# **HAMNET Anycast**

[Versionsgeschichte interaktiv durchsuchen](https://wiki.oevsv.at) [VisuellWikitext](https://wiki.oevsv.at)

## **[Version vom 23. Oktober 2022, 07:36 Uhr](https://wiki.oevsv.at/w/index.php?title=HAMNET_Anycast&oldid=20748) [\(Quelltext anzeigen\)](https://wiki.oevsv.at/w/index.php?title=HAMNET_Anycast&action=edit&oldid=20748)**

[OE3DZW](https://wiki.oevsv.at/wiki/Benutzer:OE3DZW) ([Diskussion](https://wiki.oevsv.at/w/index.php?title=Benutzer_Diskussion:OE3DZW&action=view) | [Beiträge](https://wiki.oevsv.at/wiki/Spezial:Beitr%C3%A4ge/OE3DZW)) (Die Seite wurde neu angelegt: "Für DNS und ntp wird im Hamnet Anycast verwendet. \* DNS: 44.143.0.10 \* ntp: 44.143.0.9 Diese Adressen werden als /32-Routen über das AS 23200053 im BGP ang…") [Markierung:](https://wiki.oevsv.at/wiki/Spezial:Markierungen) [Visuelle Bearbeitung](https://wiki.oevsv.at/w/index.php?title=Project:VisualEditor&action=view)

### **[Version vom 23. Oktober 2022, 07:40 Uhr](https://wiki.oevsv.at/w/index.php?title=HAMNET_Anycast&oldid=20751) ([Quelltext anzeigen](https://wiki.oevsv.at/w/index.php?title=HAMNET_Anycast&action=edit&oldid=20751))**

[OE3DZW](https://wiki.oevsv.at/wiki/Benutzer:OE3DZW) [\(Diskussion](https://wiki.oevsv.at/w/index.php?title=Benutzer_Diskussion:OE3DZW&action=view) | [Beiträge\)](https://wiki.oevsv.at/wiki/Spezial:Beitr%C3%A4ge/OE3DZW) [Markierung](https://wiki.oevsv.at/wiki/Spezial:Markierungen): [Visuelle Bearbeitung](https://wiki.oevsv.at/w/index.php?title=Project:VisualEditor&action=view) [Zum nächsten Versionsunterschied →](https://wiki.oevsv.at/w/index.php?title=HAMNET_Anycast&diff=next&oldid=20751)

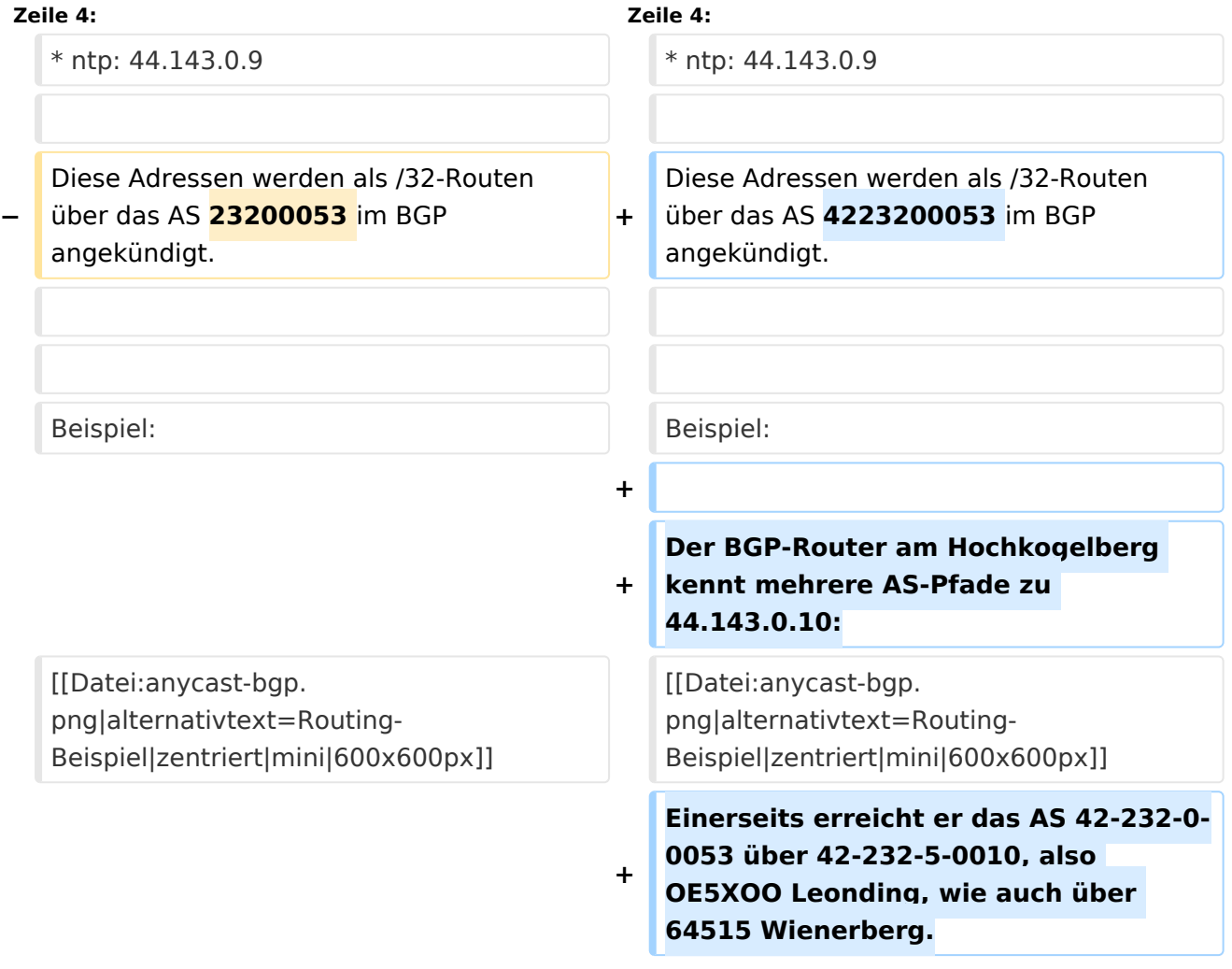

# Version vom 23. Oktober 2022, 07:40 Uhr

Für DNS und ntp wird im Hamnet Anycast verwendet.

DNS: 44.143.0.10

# **BlueSpice4**

#### ntp: 44.143.0.9  $\bullet$

Diese Adressen werden als /32-Routen über das AS 4223200053 im BGP angekündigt.

#### Beispiel:

Der BGP-Router am Hochkogelberg kennt mehrere AS-Pfade zu 44.143.0.10:

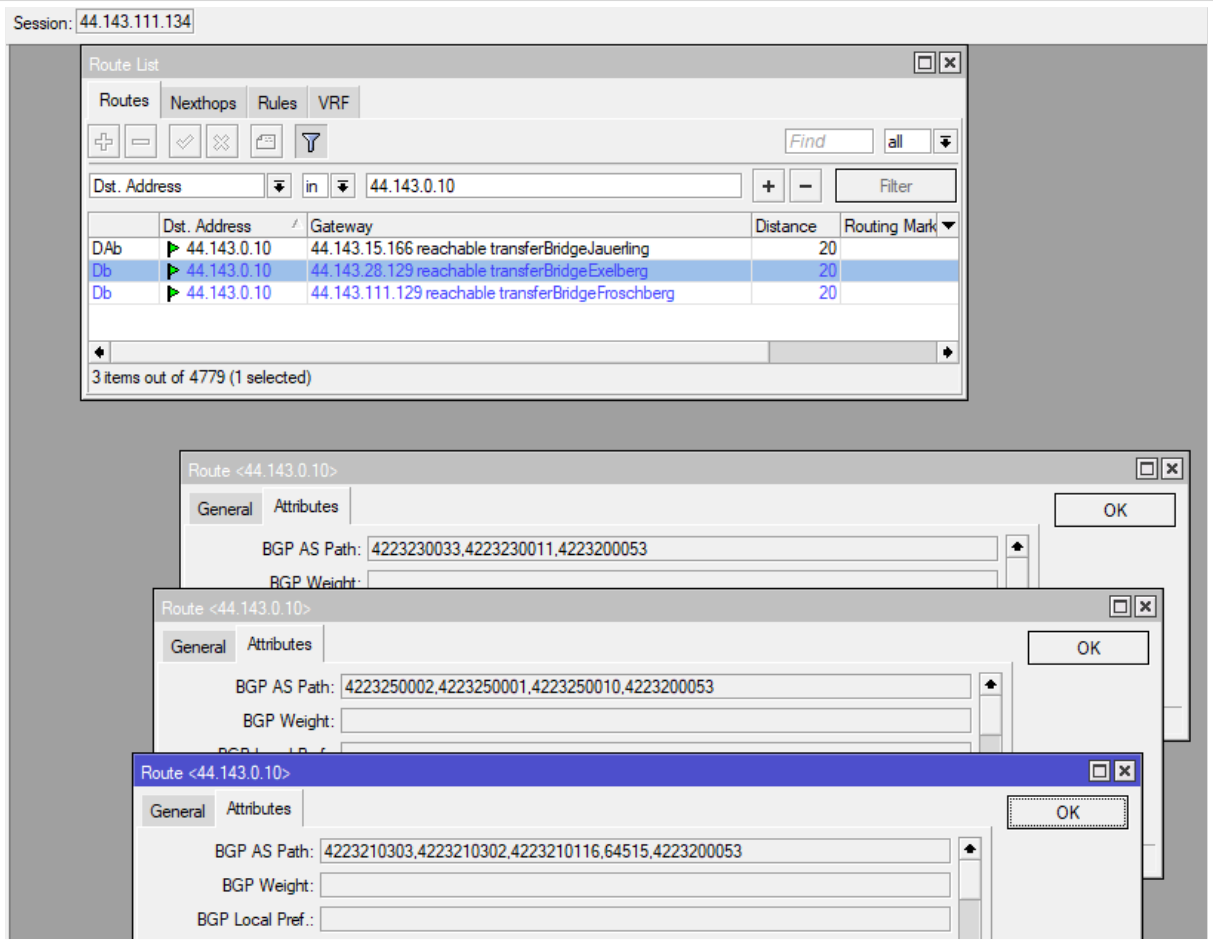

Einerseits erreicht er das AS 42-232-0-0053 über 42-232-5-0010, also OE5XOO Leonding, wie auch über 64515 Wienerberg.